CS303E: Elements of Computers and Programming More on Strings

> Dr. Bill Young Department of Computer Science University of Texas at Austin

Last updated: December 12, 2023 at 16:08

## The str Class

One of the most useful Python data types is the string type, defined by the str class. Strings are actually sequences of characters.

Strings are immutable, meaning you can't change them after they are created.

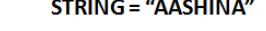

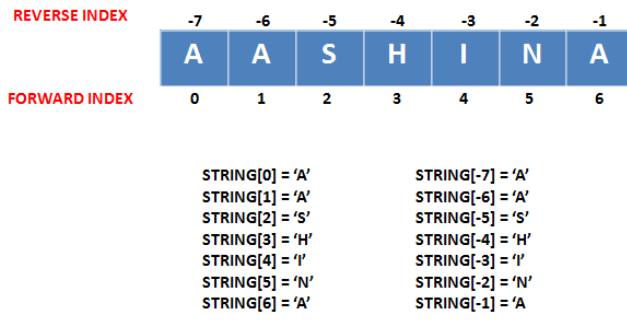

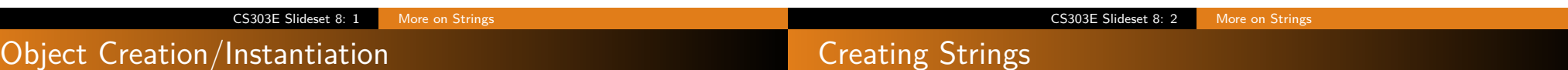

All immutable objects with the same content are stored as one object.

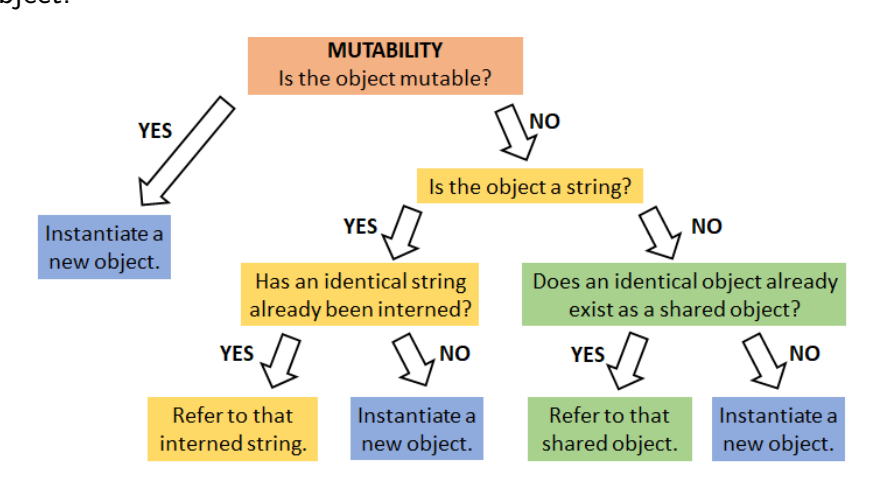

Strings have some associated special syntax:

| $>>$ s1 = $str("Hello")$<br>$>>$ s2 = "Hello"<br>$\gg$ id(s1) | # using the constructor function<br># alternative syntax<br># strings are unique |
|---------------------------------------------------------------|----------------------------------------------------------------------------------|
| 139864255464424                                               |                                                                                  |
| $\rightarrow$ $\rightarrow$ $id(s2)$                          |                                                                                  |
| 139864255464424                                               |                                                                                  |
| >>> $s3 = str("Hello")$                                       |                                                                                  |
| $>>$ id(s3)                                                   |                                                                                  |
| 139864255464424                                               |                                                                                  |
| $>>$ s1 is s2                                                 | # are these the same object?                                                     |
| True                                                          |                                                                                  |
| $>>$ s2 is s3                                                 |                                                                                  |
| True                                                          |                                                                                  |

# Sequence Operations

Strings are sequences of characters. Below are some functions defined on sequence types, though not all supported on strings (e.g., sum).

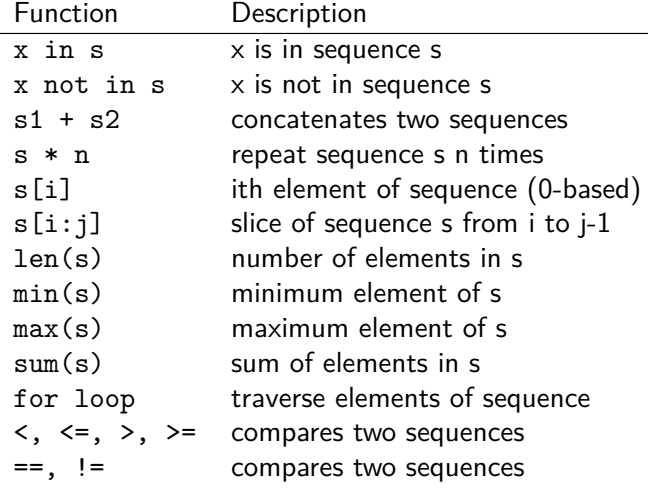

# Functions on Strings

Some functions that are available on strings:

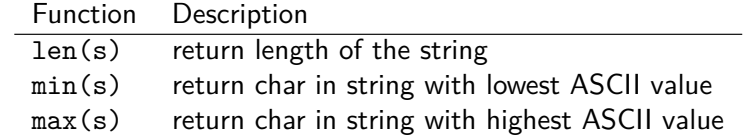

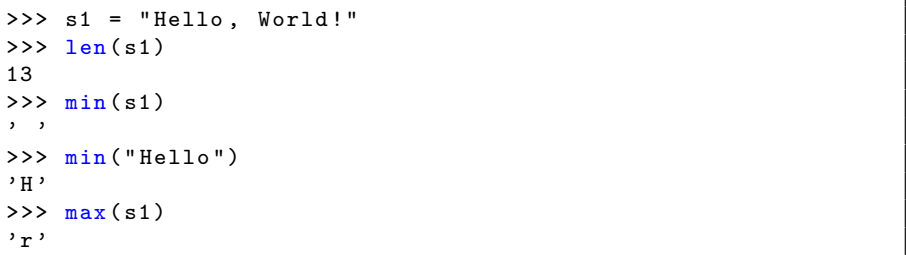

Why does it make sense for a blank to have lower ASCII value than any letter?

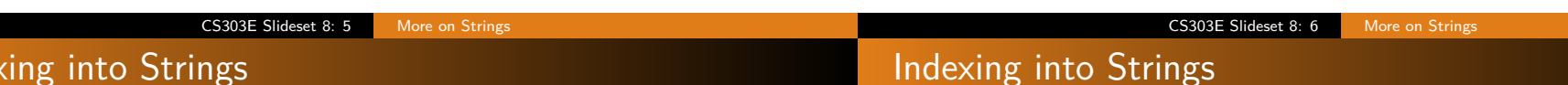

## Indexing into Strings

Strings are sequences of characters, which can be accessed via an index.

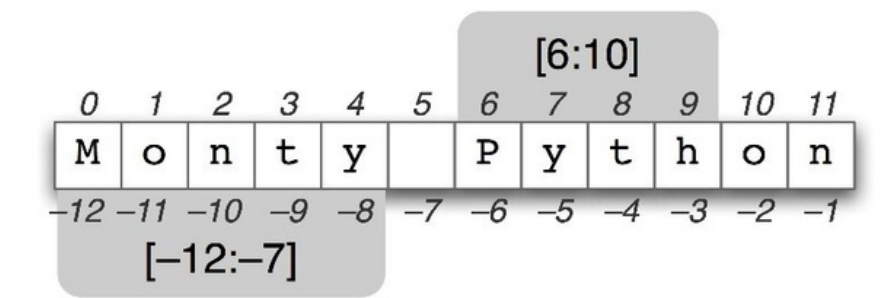

Indexes are 0-based, ranging from  $[0 \dots \text{len(s)}-1]$ .

You can also index using negatives,  $s[-i]$  means  $s[len(s)-i]$ .

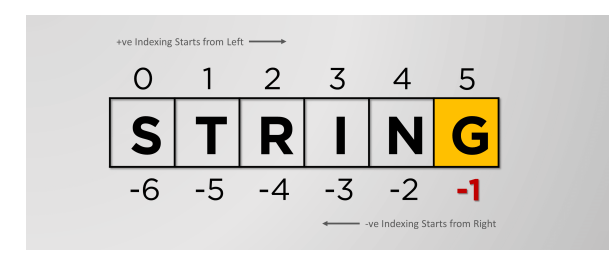

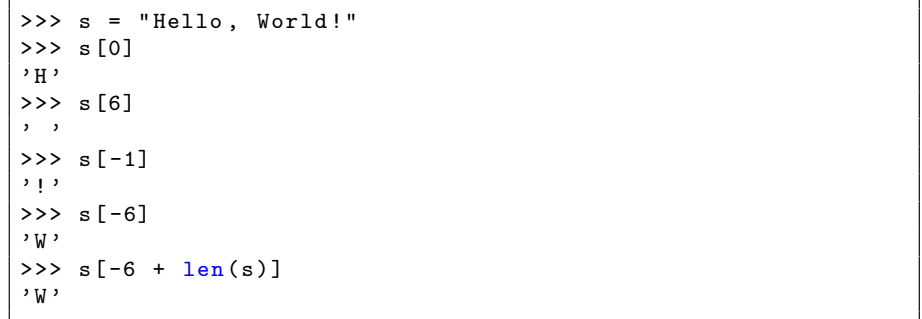

## **Slicing**

**Slicing** means to select a contiguous subsequence of a sequence or string.

General Form:

String[start : end]

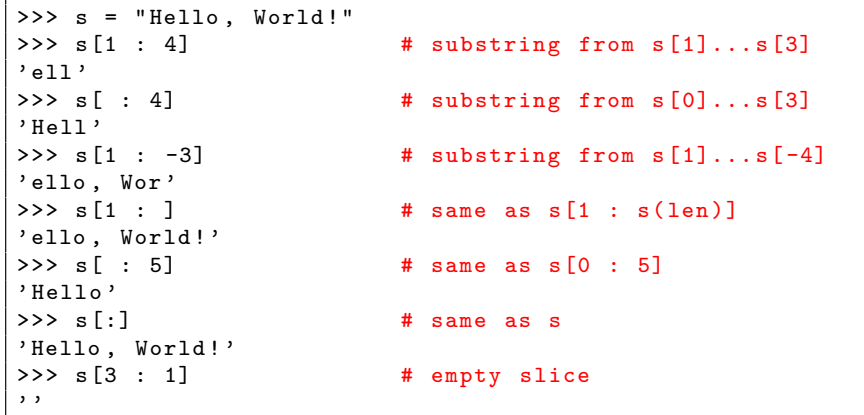

### Concatenation and Repetition

General Forms:

 $s1 + s2$ s \* n n \* s

s1 + s1 means to create a new string of s1 followed by s2. s \* n or n \* s means to create a new string containing n repetitions of s

```
>> s1 = "Hello"
>> s2 = ", World!"
\Rightarrow \ge s1 + s2 \qquad # + is not commutative
'Hello, World!'
\Rightarrow s1 * 3 \qquad # * is commutative
' HelloHelloHello '
>>> 3 * s1
' HelloHelloHello '
```
Notice that concatenation and repetition overload two familiar operators.

CS303E Slideset 8: 10 More on Strings

CS303E Slideset 8: 9 More on Strings

## Looking Back

In Slideset 5, we had code to compute and print a multiplication table up to  $LIMIT - 1$ ,

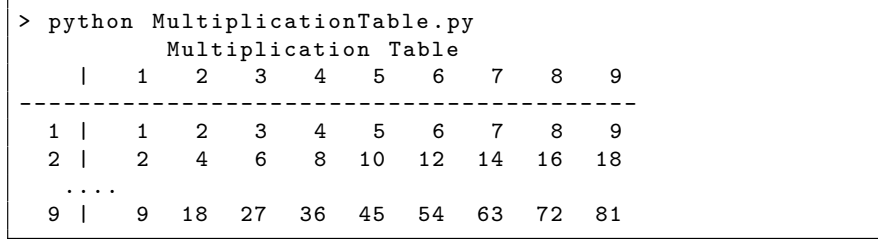

which included:

print (" ------------------------------------------")

That works well for  $LIMIT = 10$ , but not otherwise. How could you fix it?

 $print("-----" + "------" * (LIMIT - 1) )$ 

The in and not in operators allow checking whether one string is a contiguous substring of another.

General Forms:

s1 in s2 s1 not in s2

in and not in operators

```
>> s1 = "xyz"
>>> s2 = " abcxyzrls "
>>> s3 = " axbyczd "
>>> s1 in s2
True
>>> s1 in s3
False
>>> s1 not in s2
False
>>> s1 not in s3
True
```
## Aside: Equality of Objects

## Equality of Objects

There are two senses in which objects can be equal.

- $\bullet$  They can have equal contents; test with  $==$ .
- **2** They can be literally the same object (same data in memory); test with is.

For elementary immutable object classes such as strings and numbers, these are the same. That's not necessary true for complex objects like lists or tuples.

For user-defined classes, ( $o1 == o2$ ) is False unless ( $o1$  is  $o2$ ) or you've overloaded  $==$  by defining  $\_eq\_$  for the class.

```
\Rightarrow \Rightarrow s1 = "xyzabc"
>> s2 = "xyz" + "abc">>> s3 = str("xy" + "za" + "bc")\Rightarrow > s1 is s2 \qquad # s1, s2, s3 are all
True \qquad # the same object in
>> s2 == s3 # memory
True
>> s1 == s2
True
>>> from Circle import *
>>> c1 = Circle() \qquad # circle with radius 1
>>> c2 = Circle() \qquad # circle with radius 1
\Rightarrow >> c1 == c2 \qquad # they're different
False
>>> c3 = c2 # c3 is new pointer to c2
\Rightarrow >> c2 == c3 \qquad # they're the same object
True
```
## Equality of Objects

If two objects satisfy  $(x is y)$ , then they satisfy  $(x == y)$ , but not always vice versa.

CS303E Slideset 8: 13 More on Strings

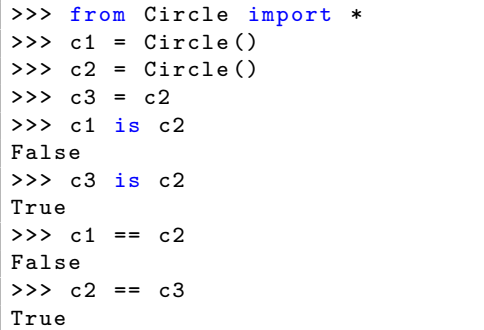

If you define a class, you can override  $==$  and make any equality comparison you like.

#### CS303E Slideset 8: 14 More on Strings

## Comparing Strings

In addition to equality comparisons, you can order strings using the relational operators:  $\langle , \langle =, \rangle$ ,  $\rangle =$ .

For strings, this is *lexicographic* (or alphabetical) ordering using the ASCII character codes.

```
>>> " abc " < " abcd "
True
\gg " abcd" \leq " abc"
False
>>> " Paul Jones " < " Paul Smith "
True
>>> " Paul Smith " < " Paul Smithson "
True
>>> " Paula Smith " < " Paul Smith "
False
```
## Iterating Over a String

## Iterating Over a String

Sometimes it is useful to do something to each character in a string, e.g., change the case (lower to upper and upper to lower).

```
DIFF = ord('a') - ord('A')def swapCase (s):
    result = ""
    for ch in s:
         if (\gamma \wedge \gamma)' \leq c \wedge \gamma' = \gamma Z'):
             result += chr(ord(ch) + DIFF)
         elif ( 'a' \le ch \le 'z' ):
              result += chr(ord(ch) - DIFF)
         else :
              result += ch
    return result
print ( swapCase ( " abCDefGH" ) )
```
> python StringIterate . py ABcdEFgh

What You Can't Do

### General Form:

for c in s: body

You can also iterate using the indexes:

```
def swapCase2 (s) :
     result = ""
     for i in range (len(s)):
           ch = s[i]if (\begin{array}{ccc} \n\lambda & \lambda' & \lambda' & \lambda' \\ \n\lambda & \lambda' & \lambda' & \lambda' \n\end{array}):
                  result += chr(ord(ch) + DIFF)
           elif ( 'a' \le ch \le 'z' ):
                 result += chr( ord(ch) - DIFF)else :
                  result += ch
      return result
```
CS303E Slideset 8: 18 More on Strings

## Strings are Immutable

def swapCaseWrong (s): for i in range  $(len(s))$ : if (  $'A' \leq s[i] \leq Y'$  ):  $s[i] = chr(ord(s[i]) + DIFF)$ elif ( 'a'  $\leq$  s[i]  $\leq$  'z' ):  $s[i] = chr(ord(s[i]) - DIFF)$ return s

```
print ( swapCaseWrong ( " abCDefGH" ) )
```

```
> python StringIterate . py
Traceback (most recent call last):
 File "StringIterate.py", line 38, in <module>
    print ( swapCaseWrong ( " abCDefGH" ) )
 File "StringIterate.py", line 35, in swapCaseWrong
    s[i] = chr(ord(s[i]) - DIFF)TypeError: 'str' object does not support item assignment
```
CS303E Slideset 8: 17 More on Strings

What went wrong?

You can't change a string, by assigning at an index. You have to create a new string.

```
>> s = "Pat"
>> s [0] = 'R'
Traceback (most recent call last):
 File "<stdin>", line 1, in <module>
TypeError: 'str' object does not support item assignment
>> s2 = 'R' + s[1:]
>>> s2
' Rat '
```
Whenever you concatenate two strings or append something to a string, you create a new value. Don't forget to save it!

CS303E Slideset 8: 19 More on Strings

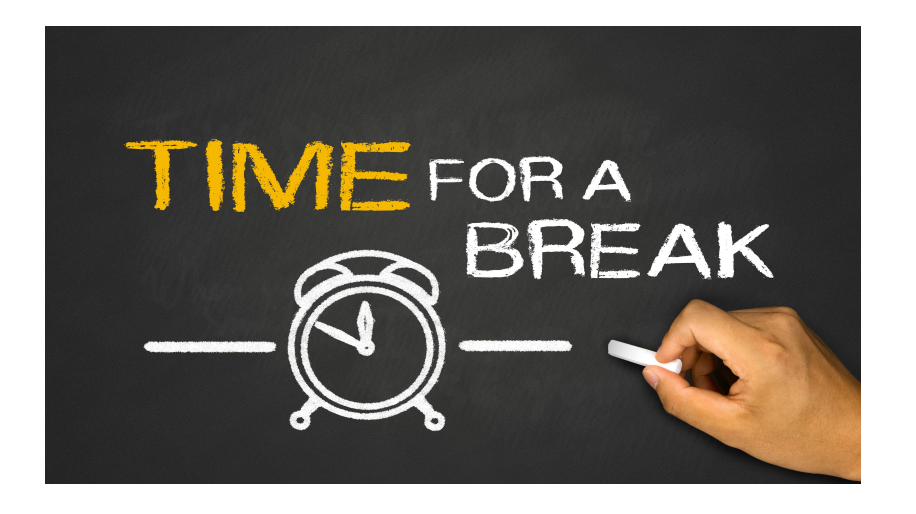

# Useful Testing Methods

Below are some useful methods.

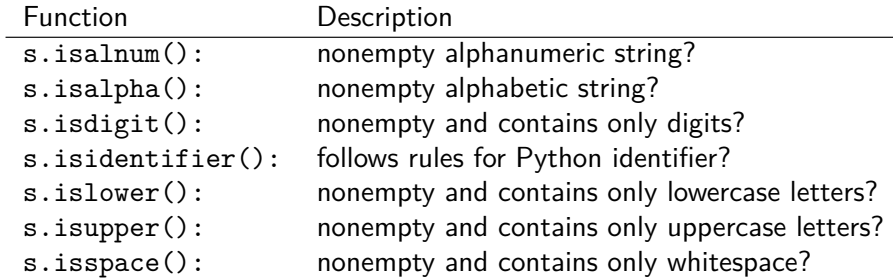

Notice that these are methods of class str, not functions, so must be called on a string s.

>>> islower (" xyz ") Traceback (most recent call last): File "<stdin>", line 1, in <module> NameError: name 'islower' is not defined

### CS303E Slideset 8: 21 More on Strings Useful Testing Methods

 $>>$  s1 = "abc123" >>> s1 . isalnum () True >>> s1 . isalpha () False >>> " abcd ". isalpha () True >>> " 1234 ". isdigit () True >>> " abcd ". islower () True >>> " abCD ". isupper () False >>> "" . islower () False >>> "" . isdigit () False >>> "\t\n \r".isspace() # contains tab, newline, return True >>> "\t\n xyz".isspace() # contains non-whitespace False

### CS303E Slideset 8: 22 More on Strings Example: Recognizer for Integers

Suppose you want to know if your string input represents a decimal integer, which may be signed. You might write the following:

```
def isInt (s):
   return s. isdigit() \setminusor ( (s[0] == '-' or s[0] == '+'')and s[1:]. isdigit ())
```
Notice that this allows some peculiar inputs like +000000, but then so does Python.

## Better Error Checking

## Better Error Checking

When your program accepts input from the user, it's always a good idea to "validate" the input.

Earlier in the semester, we wrote:

```
# See if an integer entered is prime .
num = int ( input ("Enter an integer: ") )
< code to test if num is prime >
```
What's 'wrong' with this code?

When your program accepts input from the user, it's always a good idea to "validate" the input.

Earlier in the semester, we wrote:

```
# See if an integer entered is prime .
num = int ( input ("Enter an integer: ") )
< code to test if num is prime >
```
What's 'wrong' with this code?

If the string entered does not represent an integer, int might fail.

```
>>> num = int (input ("Enter an integer: "))
Enter an integer: 3.4
Traceback (most recent call last):
File "<stdin>", line 1, in <module>
ValueError: invalid literal for int () with base 10: '3.4'
```
CS303E Slideset 8: 26 More on Strings

CS303E Slideset 8: 25 More on Strings

Better Error Checking

Better Error Checking

This is better:

```
# See if an integer entered is prime .
while (True):
   # recall that input returns a string
   stringInput = input("Enter a positive integer:")if ( stringInput . isdigit () ):
      break
   else :
      print ("Invalid input: not a positive integer.", \setminus" Try again !")
# At this point , do we know that stringInput represents
# a positive integer? Any positive integer?
num = int(stringInput)< code to test if num is prime >
```
This still isn't quite right. Can you see what's wrong?

This is better:

```
# See if an integer entered is prime .
while (True):
  # recall that input returns a string
  stringInput = input ("Enter a positive integer: ")
  if ( stringInput . isdigit () ):
     break
  else :
     print ("Invalid input: not a positive integer.", \setminus" Try again !")
# At this point , do we know that stringInput represents
# a positive integer? Any positive integer?
num = int(stringInput)< code to test if num is prime >
```
This still isn't quite right. Can you see what's wrong?

It doesn't allow +3, but does allow 0. How would you fix it?

> python IsPrime4 . py Enter a positive integer:  $-12$ Invalid input: not a positive integer. Try again! Enter a positive integer: abcd Invalid input: not a positive integer. Try again! Enter a positive integer: 57 57 is not prime

We already saw that in and not in work on strings.

Python provides some other string methods to see if a string contains another as a substring:

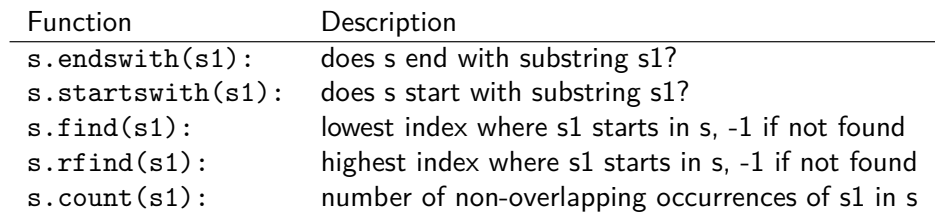

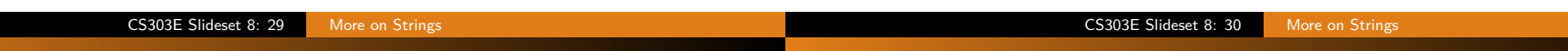

## Substring Search

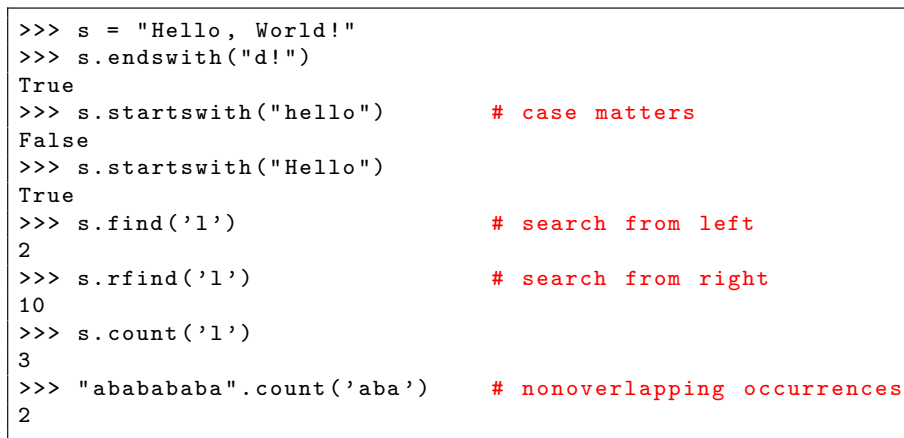

## Converting Strings

Below are some additional methods on strings. Remember that strings are immutable, so these all make a new copy of the string. They don't change s.

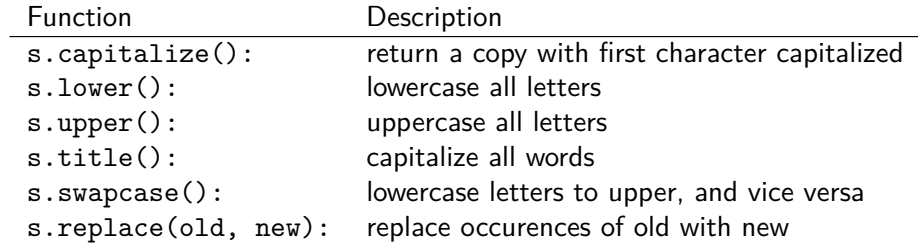

So remember to save the result!

# Don't Forget to Save the Result

## String Conversions

A very common error is to forget what it means to be immutable: no operation changes the original string. If you want the changed result, you have to save it.

```
\Rightarrow \Rightarrow s1 = "abCDefGH"
>>> s1 . swapcase ()
' ABcdEFgh '
>>> s1 # s1 didn't change
' abCDefGH '
>>> s2 = s1. swapcase() # save the result
>>> s2
' ABcdEFgh '
>>>
```
BTW: what happens to the result if you don't save it?

```
>>> " abcDEfg ". upper ()
' ABCDEFG '
>>> " abcDEfg ". lower ()
' abcdefg '
>>> "abc123".upper () # only letters
' ABC123 '
>>> " abcDEF ". capitalize ()
' Abcdef '
>>> "abcDEF".swapcase() # only letters
' ABCdef '
>>> book = " introduction to programming using python "
>>> book.title() # doesn't change book
' Introduction To Programming Using Python '
>>> book2 = book . replace (" ming " , "s ")
>>> book2
' introduction to programs using python '
>>> book2 . title ()
' Introduction To Programs Using Python '
>>> book2 . title () . replace (" Using " , " With ")
' Introduction To Programs With Python '
```
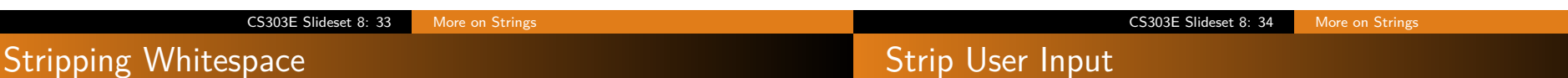

It's often useful to remove whitespace at the start, end, or both of string input. Use these functions:

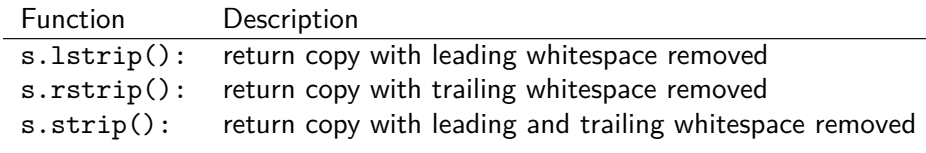

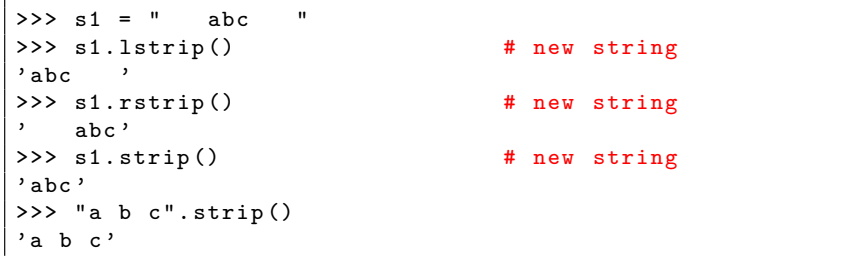

It's typically a good idea to strip user input to remove extraneous white space!

```
>>> ans = input ("Please enter YES or NO: ")
Please enter YES or NO: NO
>>> ans
' NO '
>>> ans == 'YES' or ans == 'NO'
False
>>> ans = input ("Please enter YES or NO: ").strip()
Please enter YES or NO: YES
>>> ans
' YES '
>>> ans == ' YES' or ans == ' NO'
True
>>>
```
## Formatting Strings

# Looking Back (Again)

Recall from Slideset 3, our functions for formatting strings. The str class also has some formatting options:

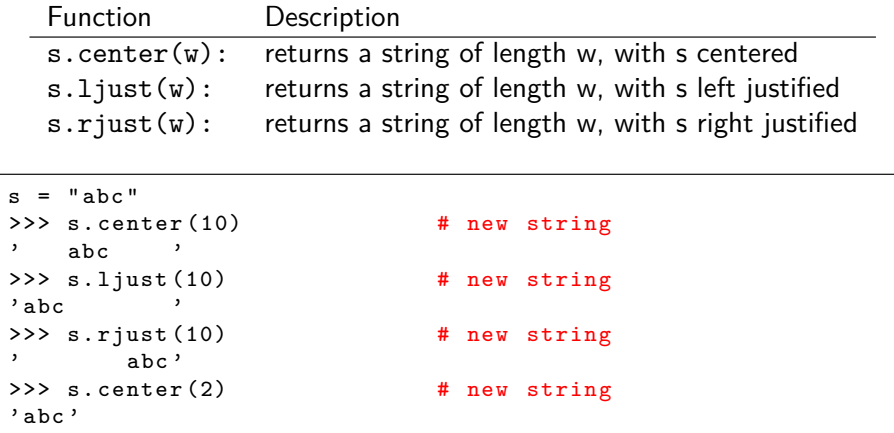

In Slideset 5, we had code to compute and print a multiplication table up to LIMIT - 1.

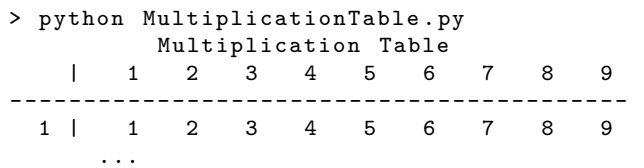

which included the following code to center the title:

print (" Multiplication Table")

A better way would be:

print ("Multiplication Table".center  $(6 + 4 * (LIMIT - 1)))$ 

#### CS303E Slideset 8: 37 More on Strings

## Multiplication Table Revisited

With  $I.$ TMTT = 10:

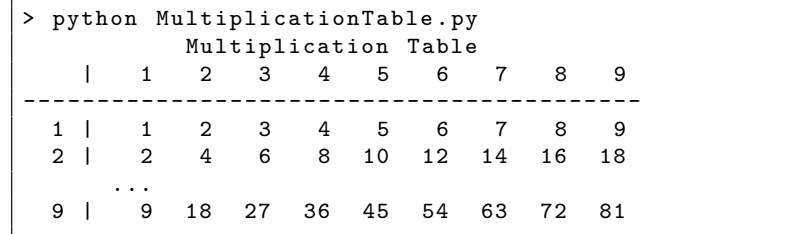

#### With  $LIMIT = 13$ :

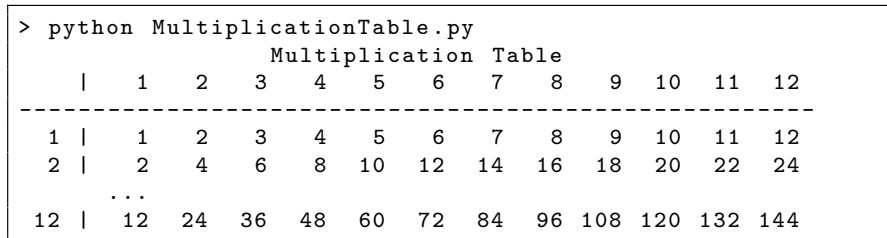

## CS303E Slideset 8: 38 More on Strings String Example: CSV Files

A comma-separated values (csv) file is a common way to record data. Each line has multiple values separated by commas. For

example, I can download your grades from Canvas in csv format:

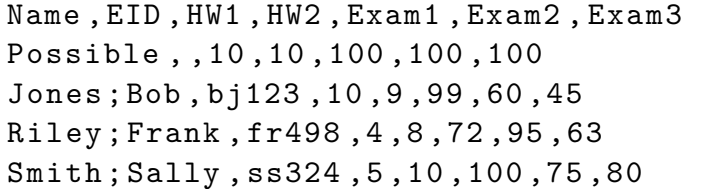

Suppose you needed to process such a file. There's an easy way to extract that data (the Python string split method), which we'll cover soon.

But suppose you needed to write your own functions to extract the data from a line.

Later we'll explain how to process files. For now, let's process a line.

In file FieldToComma2.py:

```
def SplitOnComma (str):
   """ Given a string possibly containing a comma ,
   return the initial string (before the comma) and
   the string after the comma. If there is no comma,
   return the string and the empty string. """
   if (', ' in str):
       index = str.find(","')# Note: returns a pair of values
       return str [: index ], str[ index +1:]
   else :
       return str, ""
```
Notice that this returns a *pair* of values. How would you split on something other than a comma?

```
>>> from FieldToComma2 import *
>>> line = " abc , def ,ghi, jkl "
>>> first , rest = SplitOnComma ( line )
>>> first
' abc '
>>> rest
' def ,ghi, jkl '
>>> first , rest = SplitOnComma ( rest )
>>> first
' def '
>>> rest
'ghi, jkl '
```
CS303E Slideset 8: 41 More on Strings

## String Example

```
def SplitFields ( line ):
   """ Iterate through a csv line to extract and print
   the values, stripped of extra whitespace. """
   rest = line.strip()i = 1while (, ' in rest):
       next, rest = SplitOnComma ( rest )
       print("Field", i, ": ", next.strip(), sep = "")i + = 1print("Field", i, ": ", rest.strip(), sep = "")
```

```
>>> from FieldToComma2 import *
>> csvLine = " xyz, 123, a, 12, abc "
>>> SplitFields ( csvLine )
Field1: xyz
Field2 : 123
Field3: a
Field4 : 12
Field5 : abc
```
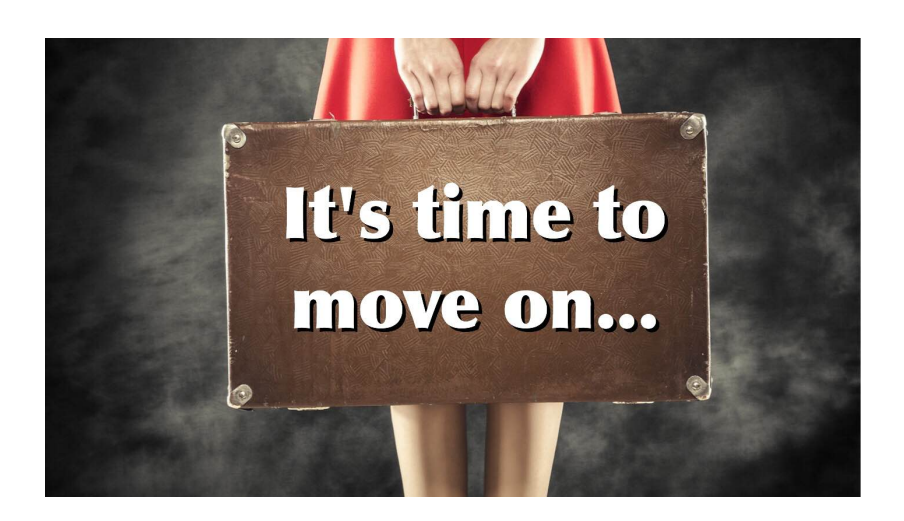

CS303E Slideset 8: 42 More on Strings

**Next stop:** Lists.